**[http://videouroki.net](http://videouroki.net/)**

# **Специальный видеокурс для учителя «Презентация в школе» (Более 75 минут наглядного видео)**

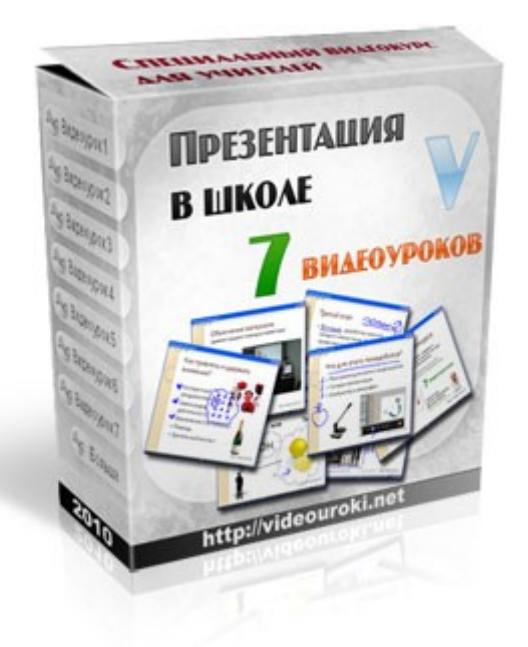

Дмитрий Тарасов, 2010 [http://videouroki.net](http://videouroki.net/) [http://compedu.ru](http://compedu.ru/)

#### **Цель данной работы:**

помочь учителю научиться за короткие сроки создавать и оптимально использовать презентации, как на уроках, так и для выступлений на педсоветах, конкурсах и мероприятиях.

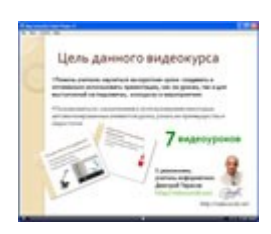

#### **Видеоурок # 1. Вступление**

Знакомство с видеокурсом и его автором. Небольшое предисловие. Затем будет сделан небольшой обзор данного спецвидеокурса.

И этого видеоурока Вы узнаете основные причины появления и

презентация, из чего состоит и для чего она нужна. Рассмотрим

для получения максимального нужного нам результата.

#### **Видеоурок # 2. Назначение презентации**

Karfully meaninger of cefy Tax ЛИМОН

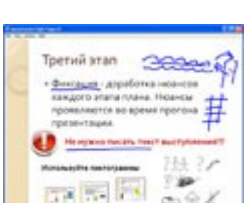

### **Видеоурок # 3. Этапы разработки презентации, структура**

необходимости использования презентаций на уроках, да и вообще в нашей повседневной жизни. Здесь же мы детально разберем, что такое

вопросы, как правильно разрабатывать и использовать презентацию

#### **презентации**

Как подойти к разработке презентации, с чего начать работу? Почему нужно опираться на положительные эмоции при её продумывании и создании? Рассмотрим структуру презентации.

# **Видеоурок # 4. Быстрое создание презентации с**

#### **использованием Интернет**

Банально простые вещи всегда гениальны. Но доходим до них мы очень и очень долго, т.к. обычно копаем глубины в поисках чего-либо полезного. В этом видеоуроке я покажу Вам, как за считанные минуты получить готовую, красивую наглядную презентацию используя Интернет.

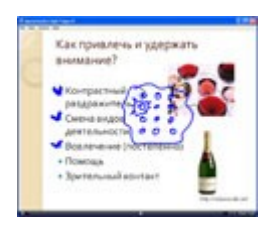

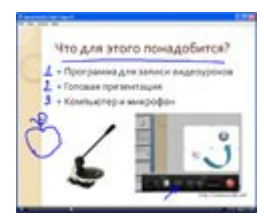

#### **Видеоурок # 5. Выступление. Эмоции и внимание**

В этом видеоуроке Вы получите ответы на вопросы: Как строить свое выступление, что бы оно было понятным и всем понравилось? Как захватить и удержать внимание аудитории? Рассмотрим эмоции как инструмент привлечения внимания.

#### **Видеоурок # 6. Превращение презентаций в видеоуроки**

Из любой презентации мы можем сделать готовое видеообъяснение. Нужно ли это нам? Для чего? Какие плюсы и минусы подобной формы работы? Все это и многое другое Вы узнаете из этого видеоурока.

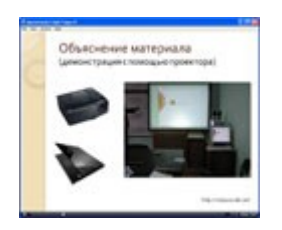

#### **Видеоурок # 7. Нестандартный подход для повышения**

#### **интереса**

Уже давно не секрет, что внимание удержать довольно сложно, особенно если мы занимаемся однотипной работой. Как сделать свои уроки нестандартными? Как грамотно использовать смену видов деятельности на уроке для удержания внимания? Использование автоматизированных элементов урока, как дополнительной возможности смены видов деятельности.

### Ссылки для скачивания видеокурса (**89,8 MB**)

# **«Презентация в школе»**:

- *1.*<http://rapidshare.com/files/328231757/shcool-prez.rar>
- *2.* <http://file.qip.ru/file/114399933/8a04e5e5/shcool-prez.html>
- *3.* [http://letitbit.net/download/0460.e0365268aa2c5d76505e87205/shcool\\_prez.rar.html](http://letitbit.net/download/0460.e0365268aa2c5d76505e87205/shcool_prez.rar.html)

#### **Дргие ссылки смотрите на странице: <http://subscribe.videouroki.net/prazn/newyear2010.html>**

**Внимание!!!** После прохождения по ссылке нужно выбрать режим скачивания. Выберите Free (Бесплатно) или что-то подобное этому. Подождите несколько секунд (там будет таймер). После этого появится прямая ссылка, по которой Вы сможете скачать этот видеокурс.

# Это материалы бесплатной видеорассылки для учителей

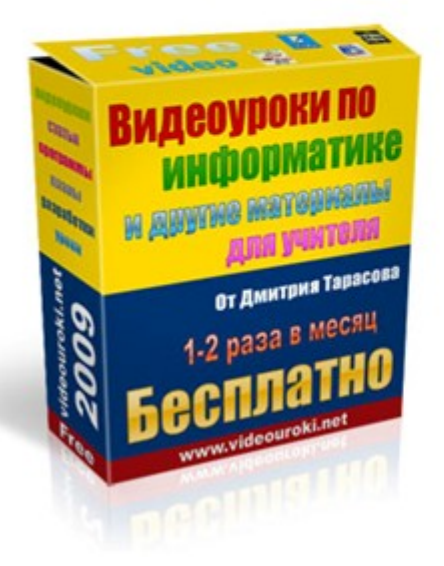

С уважением, учитель информатики Дмитрий Тарасов http://videouroki.net

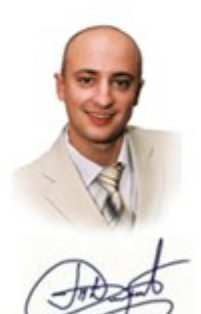

# [http://www.subscribe.videouroki.net](http://www.subscribe.videouroki.net/)